## 地震エネルギーを吸収する「制震」で、地震を"制"する

住宅の地震対策には、主に「耐震」と「制震」がありますが、「耐震」だけでは繰り返しの地震が発生した際、 強度が落ちてしまうことがあります。揺れ自体を軽減させる「制震」を加えることで、建物の損傷を抑えるこ とが可能になり、同時に、家具の転倒や飛散による被害の軽減も期待できます。

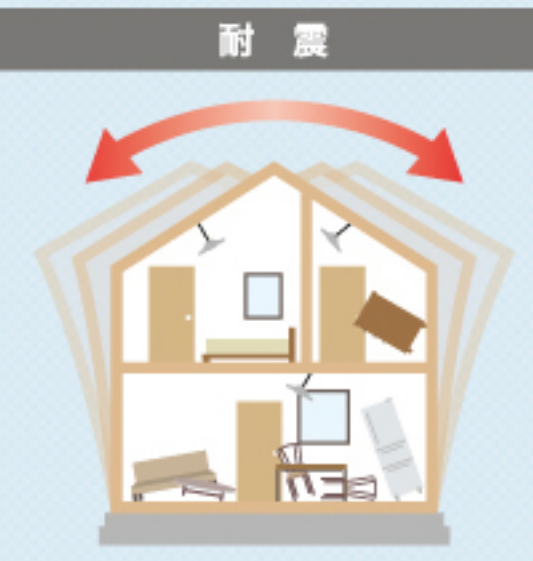

#### 耐震住宅

□壁を増やしたり固くして、地震の揺れに耐える □繰り返しの地震がある度に 建物にダメージが蓄積し、強度が落ちる

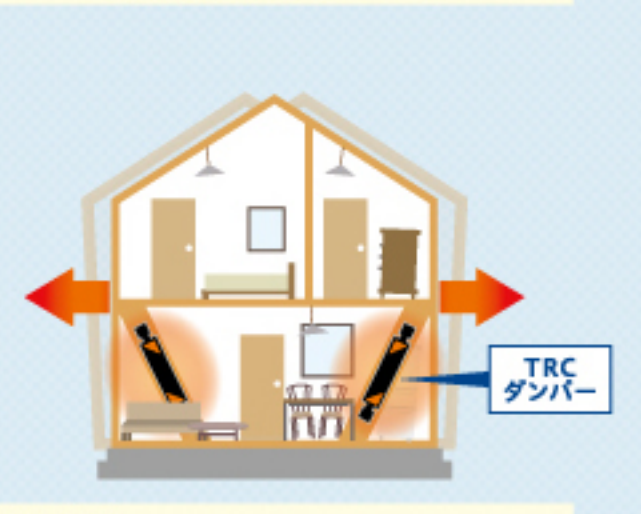

制震(TRCダンパー)

#### 制震住宅

□地震エネルギーを吸収して建物の揺れを低減 □繰り返しの地震に対しても有効 □筋交いなど構造部材の損傷低減 □免震と比べて低コスト

## TRCダンパーの仕組み

#### 自動車用防振ゴムにおいて世界シェア\*No.1を誇る、 住友理工の防振ゴム技術を応用して開発。 「特殊粘弾性ゴム」が、揺れを低減します。

建物の揺れに応じてダンパーが伸び縮み ダンパー内のゴムが地震エネルギーを熱エネルギーへ瞬時に変換

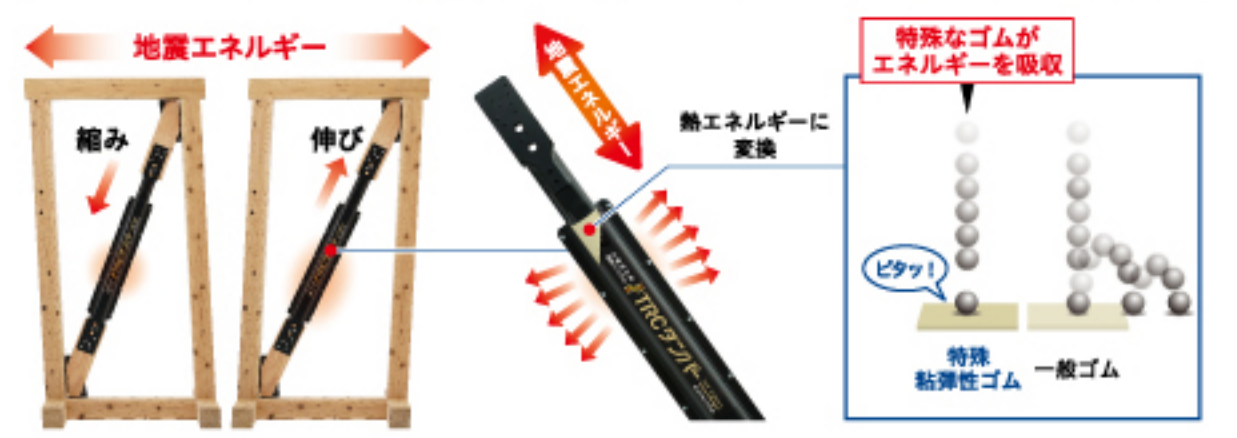

## TRCダンパーは 100年間\*メンテナンスフリー

TRCダンパーに内蔵の「特殊粘弾性ゴム」は、 時間経過や温度による性能変化が少ないため、 メンテナンスしなくても、優れた効果を持続することができます。

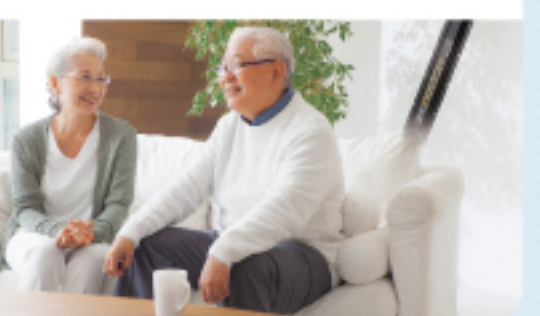

※自社省化が進設語の結果による。

## 私たちが提供するゴムの技術力で、 都市と産業の「安全」「安心」「快適」を支えています。

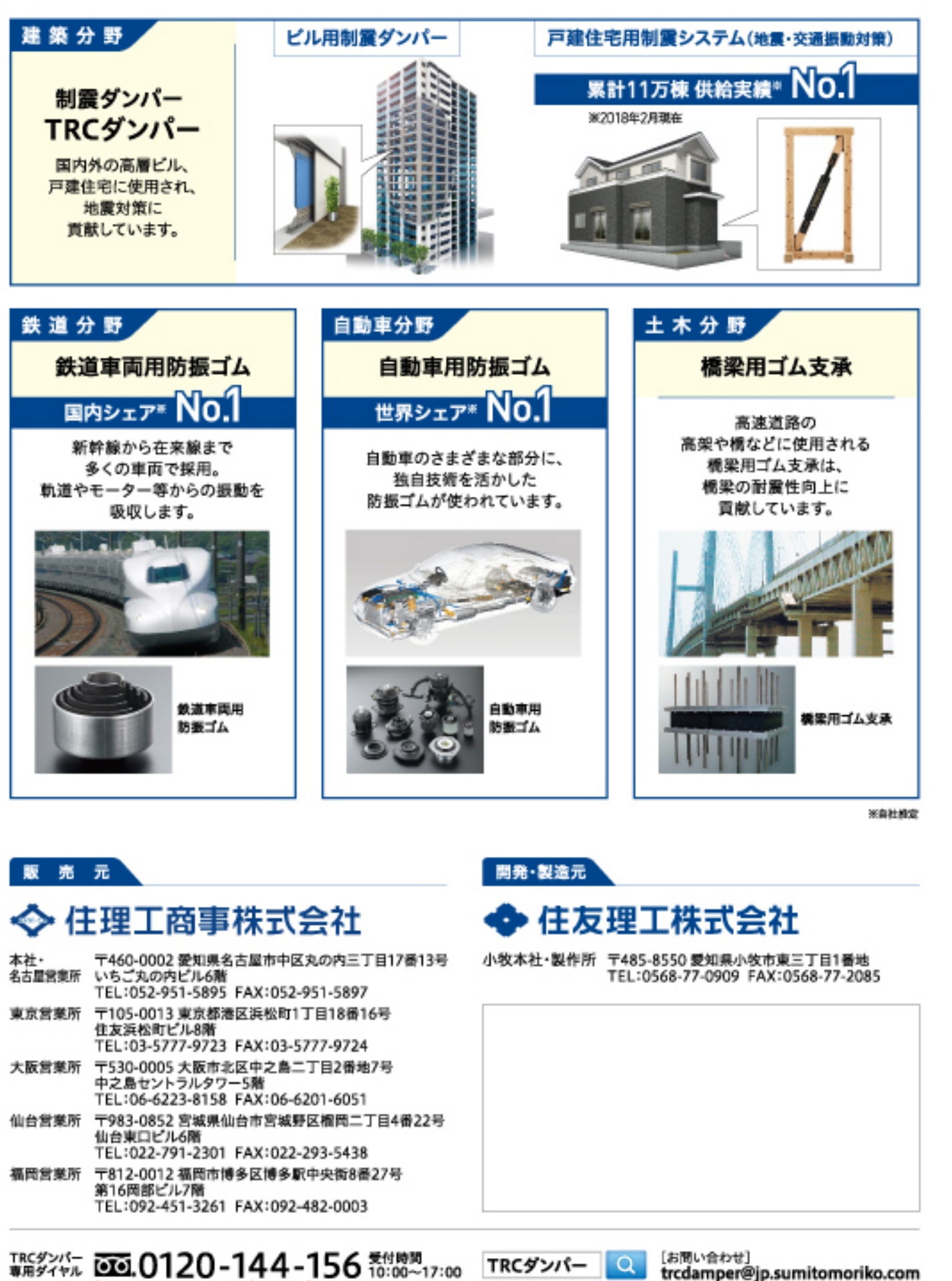

(平日12:00~13:00、土日·祝日を除く)

[お問い合わせ]<br>trcdamper@jp.sumitomoriko.com

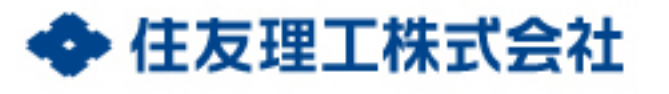

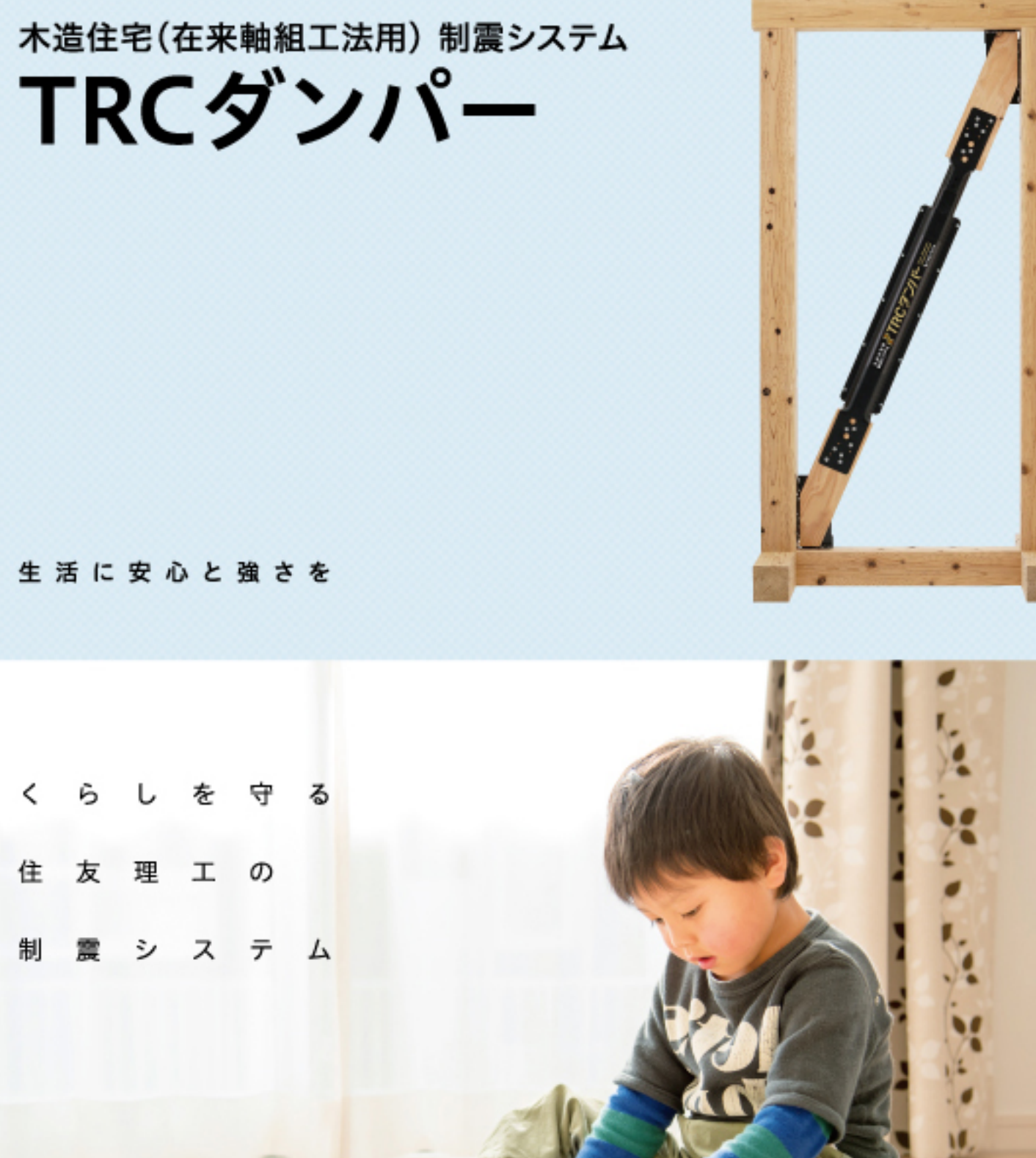

友

制震

2018.0

## 「1回の地震」に耐えることができても、 「繰り返しの地震」に、耐えられますか?

地震大国ニッポン。近年頻発した東日本大震災や熊本 地震は、各地に未曾有の被害をもたらしました。特に 「2016年の熊本地震」は、短期間に震度7を2度も記録 するという前例のない地震でした。そのため、阪神淡路 大震災の教訓から2000年に見直された、新耐震基準 を遵守した建物でも、2回目以降の地震で「倒壊·半壊」 する被害が相次いで起こりました。

今後、熊本地震のような「繰り返しの地震」が発生した 際、果たしてどのようにすれば、大切な住まいを地震の 脅威から守ることができるのでしょうか。

その答えのひとつが、「TRCダンパー」の導入にあります。

#### 観測史上初

#### 一連の地震で震度6弱以上の地震が 3日間で7回発生!

相次ぐ横ずれ断層型の地震で被害を受けたのは、約7 万棟。前震では耐えられたにも関わらず、本震で倒壊し てしまった建物も多数ありました。「新耐震基準」導入 以降に建てられた住宅の被害もありました。

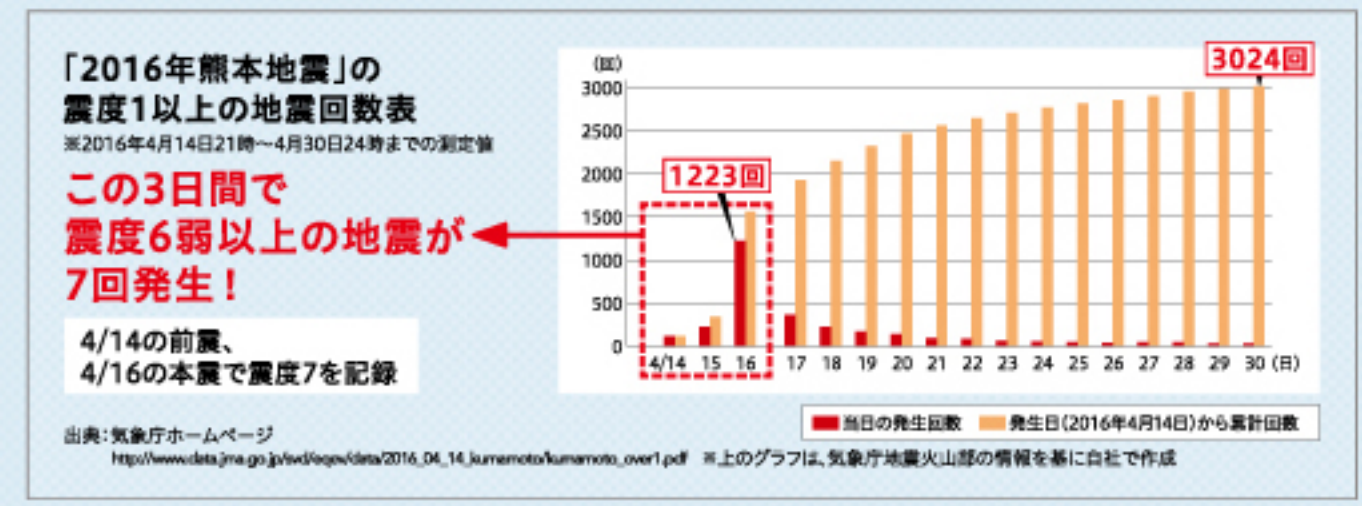

### 倒壊は免れても、損傷により高額の修繕費用が発生!?

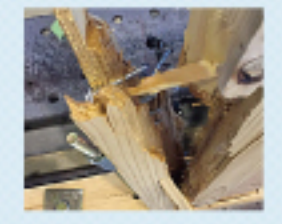

損傷リスクは、筋交いや補強金物の損傷から、土台や外壁のヒビ割れ、ドアやサッシの歪み、 屋根や瓦のズレ・損壊、給水管の破損に至るまで、広範囲にわたります。それらを修繕すると、 高額な費用が必要になるため、損傷をできる限り軽減させる対策が望まれます。

◀柱の割れ、ホールダウン金物の損傷

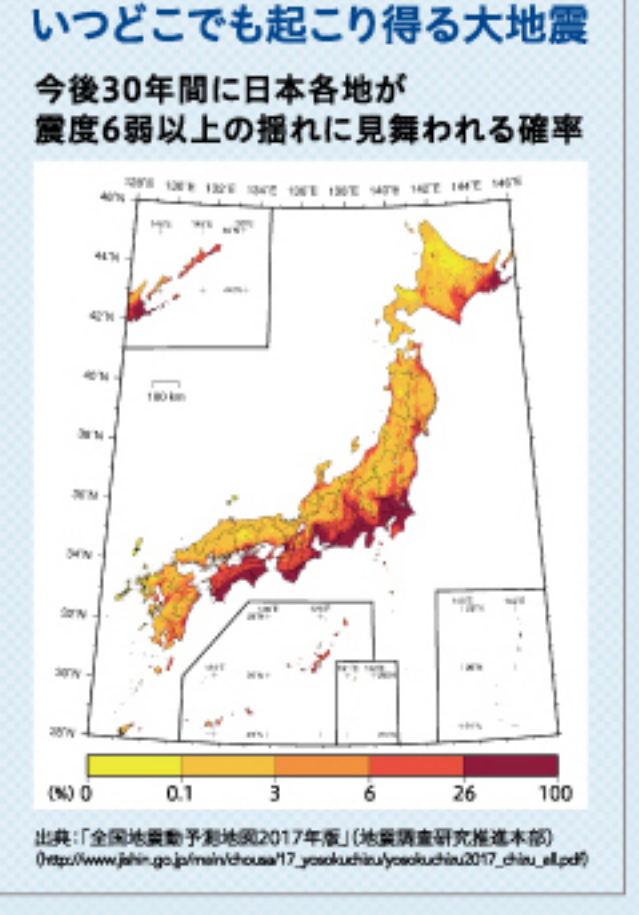

### TRCダンパーの特長

# 1「繰り返しの地震」に強い、高い制震効果 実大実験でTRCダンパーの制震効果を実証

TRCダンパーを設置した場合としなかった場合で、どれ だけ建物変形に違いが出るのか、実物大の住宅を用いて 実験を行いました。

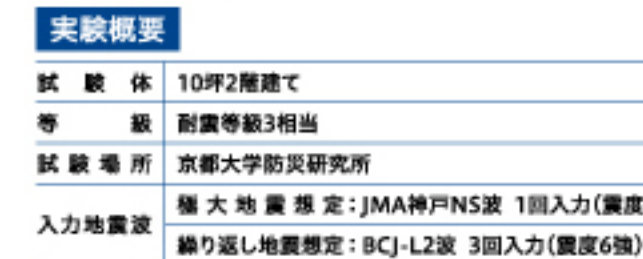

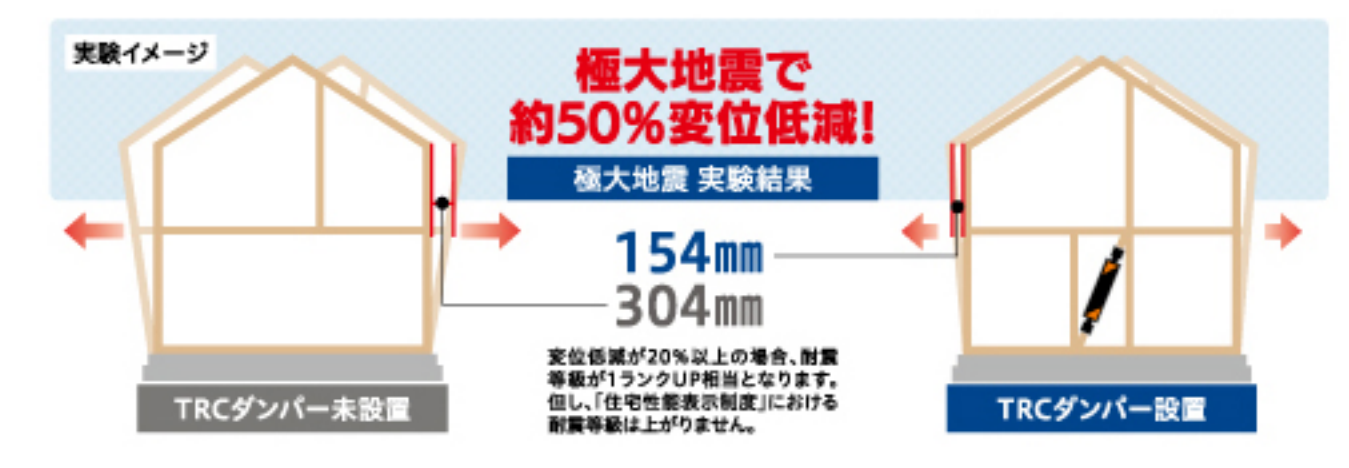

極大地震・繰り返し地震双方で、水平変位を約 50%程度低減。また、繰り返しの地震では、3回目で の釘抜け本数が耐震住宅の「わずか10%程度」と いう結果に。

TRCダンパーを設置した制震住宅が耐震住宅と比 べて、「繰り返しの地震」に強いことを実証しました。

#### 繰り返し地震3回目での釘抜けの様子

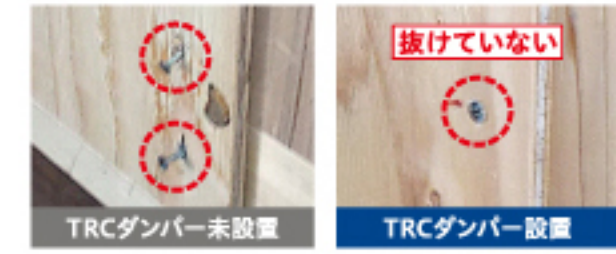

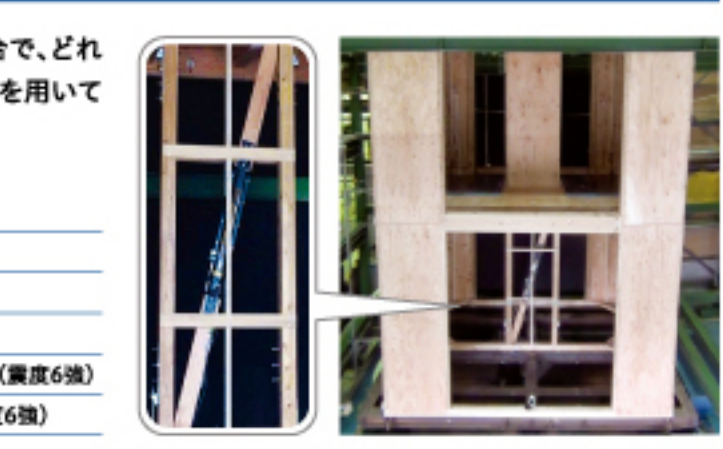

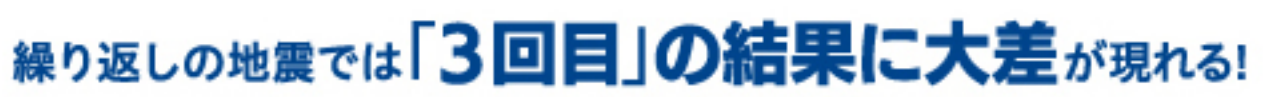

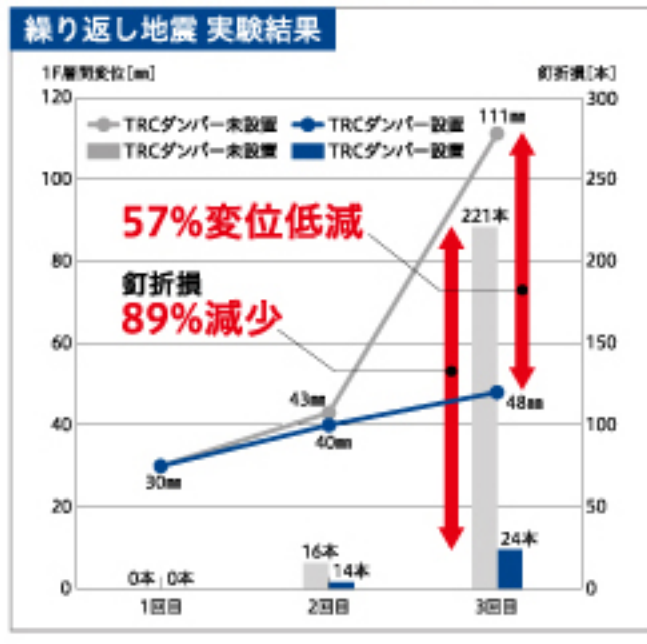

# 2 低コストで高い性能を発揮

1棟あたりTRCダンパーを 4本\*設置すると、最大50% 地震の揺れを低減するこ とができます。 施工箇所が少ない分、費用 を抑えることができ、また、 耐力壁工事と共に施工が 可能なため、リフォーム時 にも低コストで導入が可能 です。 ※延床面積40坪2販建て、 経い屋根の場合

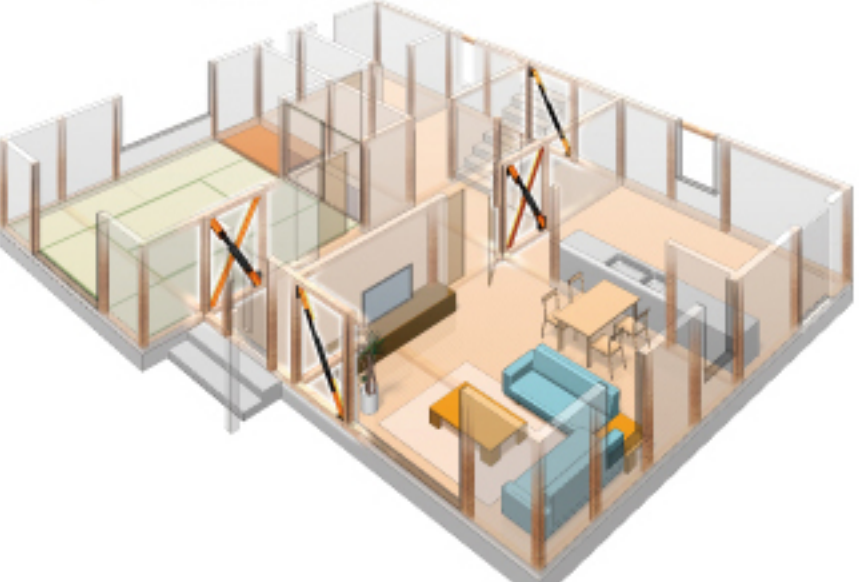

# 3 新築・リフォーム向けに、認定・評価を取得

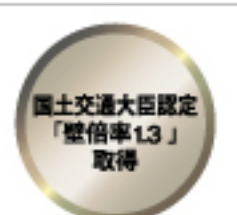

新築時は耐力壁として 壁量へのカウントが可能

(图定器号FRM-0372)

**MELA**<br>3本建築的災難告 技術評価 取得 104-4414-20

リフォーム時、耐震評点への カウント・補助金※の取得も可能

(販定番号OPA-体技-28-2) ※地方自治体によって、補助金の取得条件は 異なります。

# 4短時間で施エが可能

TRCダンパーは、筋交いと同様の方法で施工する ことができます。そのため、大工さんに余計な負担 をかけません。

特別な工具も必要なく、大工さん一人で施工が可 能なため、TRCダンパーの設置に要する時間は、 1箇所あたりわずか30分程度です。

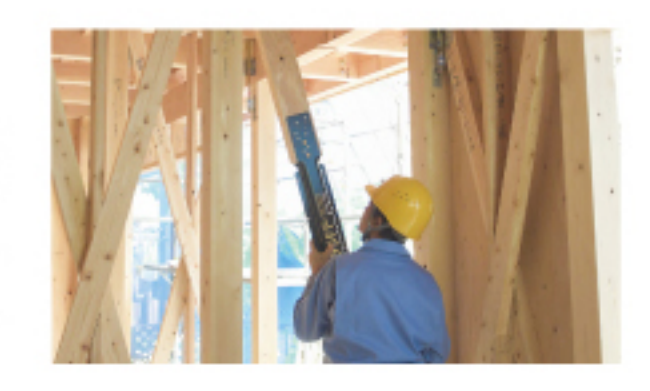

5 シミュレーションで設置効果を提案

工務店様に対しては、建築設計において最も精度 の高い、「時刻歴応答解析」を実施。設置効果・設置 本数・設置場所のご提案をいたします。

※【時刻歴応答解析】 高層ビルにも使用される実際の地震を製定した詳細の解析方法

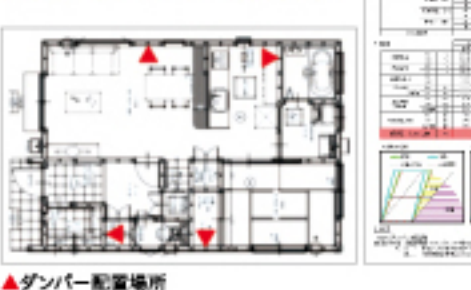

**SALE AND STATE OF THE OWNER.**